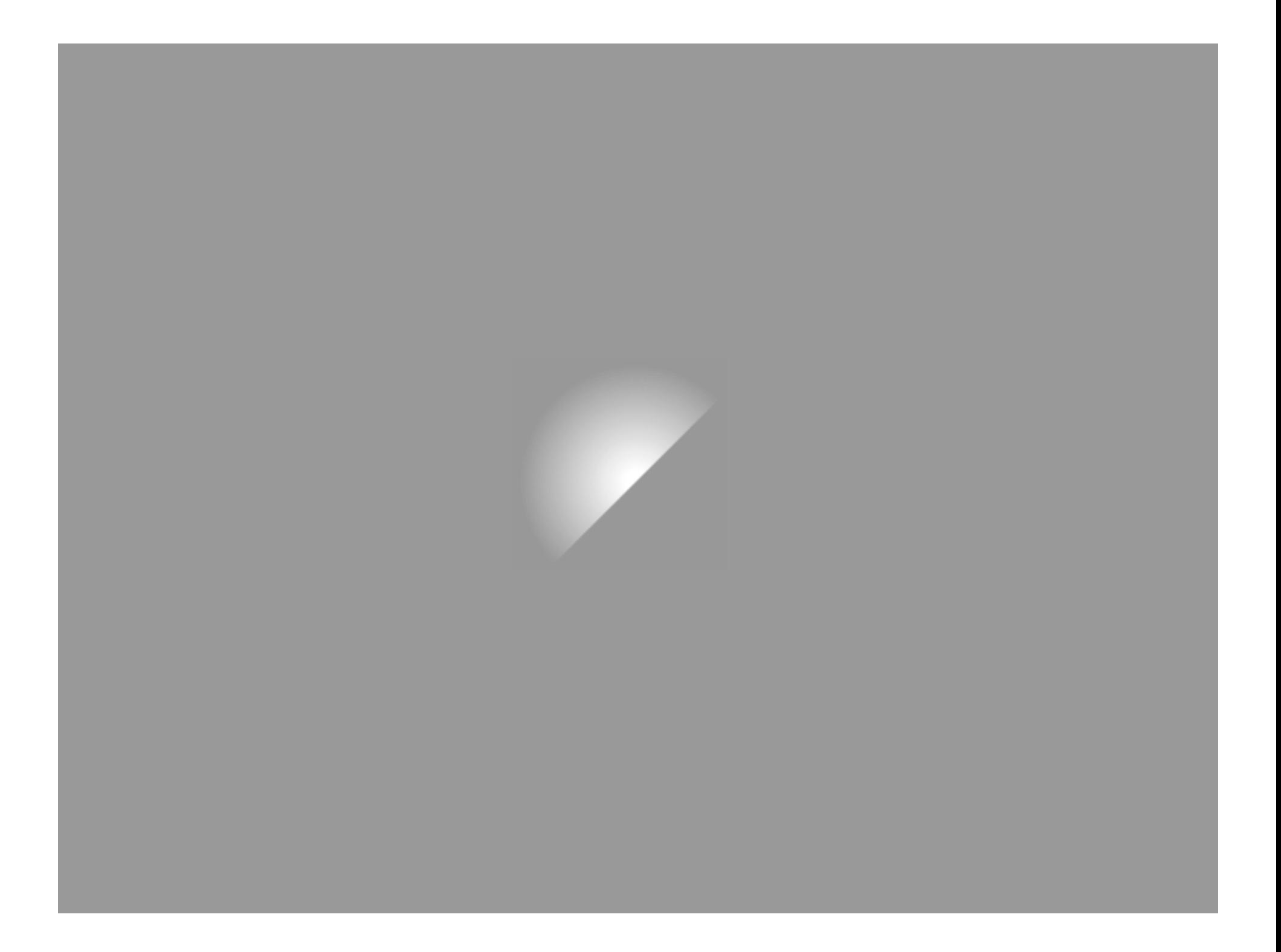

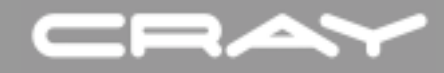

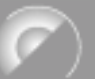

COMPLIMENTS • CON COMPLIMENTI • SALUDOS • MIT EMPFEHLUNG • AVEC COMPLIMENTS

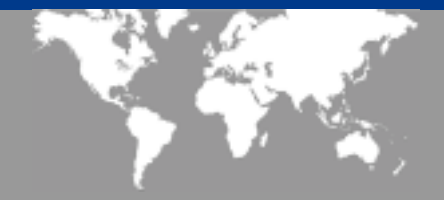

# **Fortran 2000**

# **Bill Long**

#### **16-May-2003**

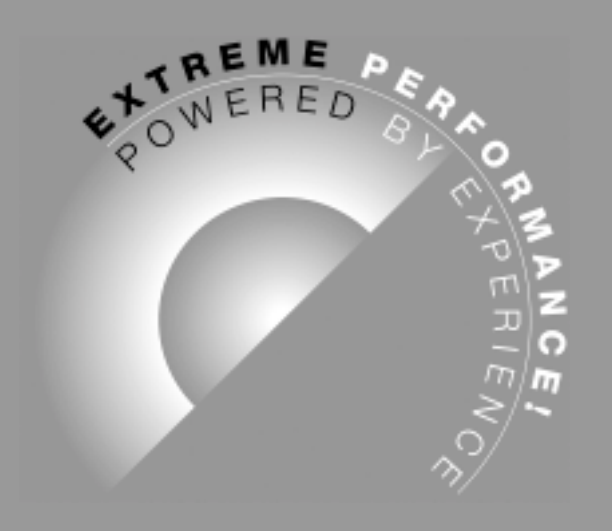

#### $\frac{1}{2}$

# Fortran 2000

Fortran 2000 is the next major revision of Fortran. Expect final version in 2004. This presentation is based on the April 29, 2003 03-007. THIS DRAFT MAY NOT MATCH THE FINAL DOCUMENT.

Major new features:

- C interoperability
- Object oriented programming
- IEEE support
- Asynchronous I/O

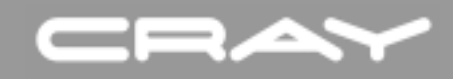

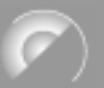

#### Presentation organization

- Basic Syntax
- Declarations
- Procedures
- Basic Operations
- $\bullet$  I/O
- Future

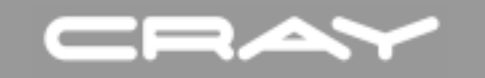

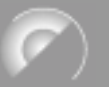

# ERAY<br>Basic Syntax

# Basic Syntax

#### CR, Slide Notation

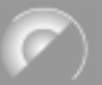

Code examples have colored text:

- BLACK Fortran 95 standard conforming
- PURPLE Fortran 2000 feature already implemented
- BLUE Fortran 2000 feature for early implementation
- RED Fortran 2000 feature for later implementation

ORANGE - C source code

Examples:

type,  $bind(c)$  :: struct use, intrinsic :: ieee\_exceptions type, extends(foo) :: bar

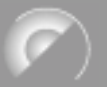

# Basic Syntax changes

Names up to 63 characters long.

Up to 255 continuation lines allowed.

Use  $\Box$  as alternative to  $\Diamond$   $\Diamond$  for array constructors.

```
Named constants as parts of complex constants.
  real, parameter :: zero = 0.0, one = 1.0complex :: eye
 eye = ( zero , one 
)
```
Printable ASCII characters now required in character set. \ [ ] { } ` ^ | # @ ~

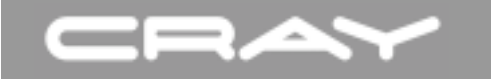

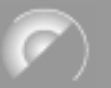

# **CRAY**<br>Declarations

# Declarations

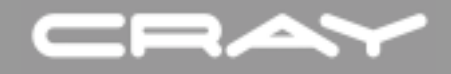

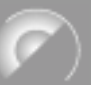

#### Module object access; protection

Mixed component access: type, private :: foo

Protected attribute: integer, protected :: ncpus

 integer,public :: bar1 integer,private :: bar2 end type foo

Public entities of private type: type(foo), public  $:: x$ 

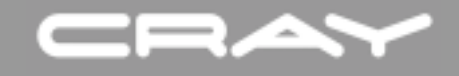

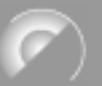

#### Allocatable components

#### Allocatable components: type :: foo real,allocatable :: bar(:) end type foo

Contrast with f95: type :: foo\_old

 real,pointer :: bar(:) end type foo\_old

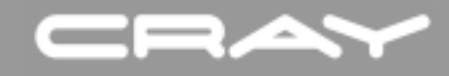

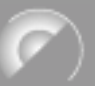

#### Allocatable character scalars

Allocatable character scalars are allowed.

character(  $len = :$  ), allocatable :: string

allocate( $character(16)$ : string)

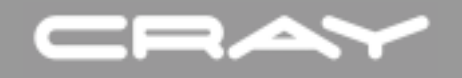

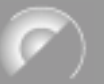

### Intrinsic Modules

Intrinsic Modules : supplied as part of compiler package

use,intrinsic :: iso\_c\_binding

use,intrinsic :: ieee\_exceptions

use,intrinsic :: ieee\_arithmetic

use,intrinsic :: ieee\_features

use,intrinsic :: iso\_fortran\_env

# ISO\_C\_BINDING module

The ISO\_C\_BINDING module contains definitions used for C interoperability. A subset includes KIND values:

c\_signed\_char, c\_short, c\_int, c\_long, c\_long\_long c\_float, c\_double, c\_long\_double c\_float\_complex, c\_double\_complex, c\_long\_double\_complex c\_char

Some character constants:

c\_null\_char, c\_form\_feed, c\_new\_line, c\_carriage\_return

New types:

c\_ptr, c\_funptr

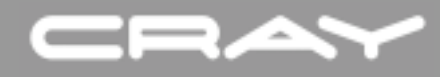

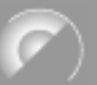

# ISO\_FORTRAN\_ENV module

The ISO\_FORTRAN\_ENV module contains constants that characterize the external environment.

I/O Units:

input\_unit, output\_unit, error\_unit

I/O Status:

iostat\_end, iostat\_eor

Storage Unit sizes:

numeric\_storage\_size, character\_storage\_size, file\_storage\_size

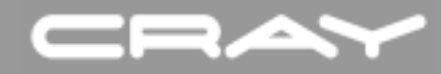

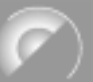

#### Interoperation with C global objects

module global\_data use,intrinsic :: iso\_c\_binding

 $type, bind(c)$  :: flag\_type integer(c\_long) :: ioerror\_num, fperror\_num end type flag\_type

type(flag\_type),bind(c) :: error\_flags

end module global\_data

typedef struct{ long ioerror\_num, fperror\_num; } flag\_type

```
flag_type error_flags;
```
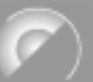

#### Interoperation with C global objects

```
module global_data2
  use,intrinsic :: iso_c_binding
 integer(c_int),bind(c, name="FunnyCaps") :: funnycaps
```

```
common /block/ r, s
common /tblock/ t
real(c_float) :: r,s,t
bind(c) :: /block/, /tblock/
```
end module global\_data2

int FunnyCaps; struct {float r, s} block; float tblock;

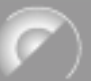

#### Parameterized Derived Types

Parameterized Derived Types:

```
type :: tridiag (k, n)real(k) :: upper(n-1)
  real(k) :: diag(n)
  real(k) :: lower(n-1)
end type tridiag
```
integer, kind  $:: k$  ! k must be known at compile time integer, length  $\therefore$  n  $\therefore$  n can to deferred to run time

integer, parameter  $::$  rk = selected\_real\_kind $(12,100)$  $type(tridiag(8,20))$  :: mat20  $type(tridiag(rk,:))$ ,allocatable :: mat(:)

allocate( type(tridiag(rk,  $20$ )) :: mat(4)) ! dynamic allocation

#### CEZ

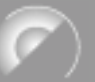

#### Extended types

Types that do not have the sequence or bind(c) attribute may be extended, implementing a single inheritance scheme for OOP.

```
type :: dna
 integer,allocatable :: ascii_text(:)
 integer :: length
end type dna
```

```
type,extends(dna) :: ocdna
 integer :: ssdid, ssdsize, state
end type ocdna
```
The type ocdna has inherited components ascii\_text, length, as well as a hidden component named dna of type(dna) that is just the parent components.

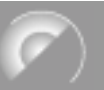

VOLATILE is an attribute that standardizes an existing extension.

integer, volatile :: flag

The memory associated with a volatile object may be modified by means not visible in the current program unit. The compiler must reload the value from memory for each use.

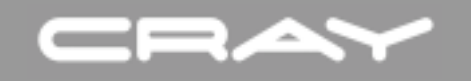

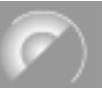

#### Initialization expressions

Many of the restrictions on initialization expressions are removed. In particular, references to most intrinsic functions are allowed.

real, parameter  $\therefore$  pi = acos(-1.)

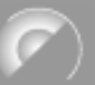

#### Import statement

Interface blocks are local scoping units. IMPORT allows use of definitions from the host scoping unit.

```
type foo
  integer :: foo_int
end type foo
```
interface function  $bar(x)$  result( $bar\_res$ ) import foo type(foo)  $:: x$ integer :: bar\_res end function bar end interface

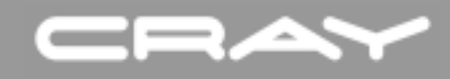

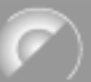

#### International character sets

Support is added for an extended character set for the values of character variables and constants.

Kind values:

selected\_char\_kind(NAME) where NAME = "DEFAULT", "ASCII", or "ISO\_10646"

ISO\_10646 specifies the UCS-4 (32-bit) character set.

integer,parameter :: ucs4=selected\_char\_kind('iso\_10646') character(len=5,kind=ucs4) :: c

$$
c = ucs4 \cdot \cdots
$$

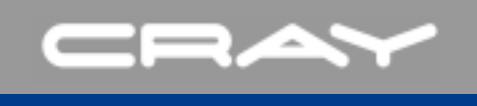

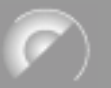

# Procedures

#### Procedures

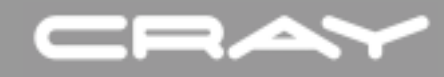

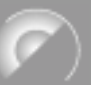

### Allocatable dummy arguments

Dummy arguments can be allocatable, allowing a procedure to allocate space for returned data arrays.

```
integer, allocatable :: db(:)call sub(db, nwords)
```

```
subroutine sub(db,n)
integer,allocatable :: db(:)
integer :: n
read *, n
alloc(db(n))read *, db
end subroutine sub
```
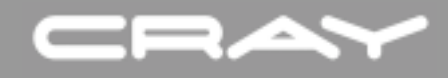

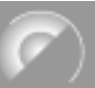

#### Allocatable function results

Allocatable function results are a variation on allocatable dummy arguments.

```
function foo(x) result(foor)
  real, dimension(:), intent(in) :: x
  real,dimension(:),allocatable :: foor
 …
```
end function foo

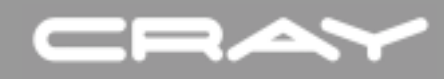

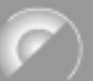

#### Intent for pointer arguments

Intent specification for pointer dummy arguments is allowed. The intent applies to the association status of the pointer, not to the definition status of a target of the pointer.

```
subroutine sub(p,dat)
integer,pointer,intent(in) :: p(:)
integer, target :: dat(10)
```
 $p = 1$  ! OK. allocate( $p(20)$ ) ! illegal - changes the target of p.  $p \Rightarrow$  dat ! illegal - changes the target of p.

end subroutine sub

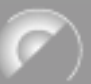

# Interoperating with C functions

Interface blocks interoperate with C function prototypes.

```
use,intrinsic :: iso_c_binding
interface
 function foo (prt, val),bind(c,name="Foo") result (bar)
 import :: c_int, c_long
 integer(c_int) :: prt, bar
 integer(c_long),value :: val
  end function foo
end interface
integer(c_int): x, n; integer(c_long): y…
n = foo(x,y)
```
int Foo( int \*prt, long val);

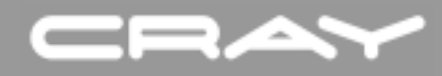

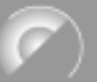

#### Procedure statement

The PROCEDURE statement is an extension of the module procedure statement from f90, used to define a generic interface. The specific procedures do not have to be contained in a module. Only their interfaces must be available.

interface sgemm

procedure sgemm\_44, sgemm\_48, sgemm\_84, sgemm\_88 procedure cgemm\_44, cgemm\_48, cgemm\_84, cgemm\_88 end interface sgemm

interface dgemm

procedure sgemm\_44, sgemm\_48, sgemm\_84, sgemm\_88 procedure cgemm\_44, cgemm\_48, cgemm\_84, cgemm\_88 end interface dgemm

#### CBAY

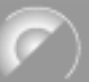

#### Procedure declaration statement

The PROCEDURE statement can declare names to be external procedures, identify an interface, and declare a procedure pointer.

```
abstract interface; function fun\mathbf{r} (x)
                    real, intent(in) :: xreal \therefore fun rend function fun r; end interface
```
procedure(fun\_r) :: gamma, bessel

```
interface ; subroutine sub_r(x); real :: xend subroutine sub_r; end interface
```
procedure(sub\_r) :: sub procedure(real) :: psi ! Equivalent to real,external :: psi

#### Procedure pointers

The PROCEDURE statement can be used to specify procedure pointers. Procedure pointers are allowed as components of derived types.

procedure(fun\_r), pointer :: special\_fun => null()

```
special_fun \Rightarrow gamma
```

```
type proc_ptr
     procedure(fun_r),pointer :: fun
end type proc_ptr
```

```
type(proc_ptr),dimension(10) :: special
```

```
ans = special(i)%fun(arg)
```

$$
\widehat{(\ell^{\prime})}
$$

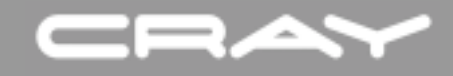

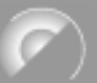

#### Type bound procedures

Procedures can be bound to a type, automatically carrying the interface along with each variable of that type. Procedures are declared with either the PROCEDURE, GENERIC, or FINAL statements.

```
type strange_int
  integer :: n
contains
  generic :: operator(+) \Rightarrow strange_int_add_oper
end type
```
The interface for strange\_int\_add\_oper must be supplied either explicitly or by defining the function in the same module.

#### CRA

# Polymorphic objects

The CLASS type specifier is used to declare polymorphic objects. These declarations must be for dummy arguments, or have the allocatable or pointer attribute.

```
function strange_int_add_oper (a,b) result (c)
 class(strange_int),intent(in) :: a,b
 type(strange_int) :: c
```

```
c\%n = iand(a\%n + b\%n, 1)end function strange_int_add_oper
```
The variables a and b are type compatible with actual arguments of type strange\_int or any extension of strange\_int.

class(\*) ::  $x \nvert X$  is type compatible with any type object.

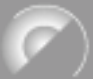

# Select Type construct

The SELECT TYPE construct allows alternate execution paths based on the actual type of a polymorphic object.

```
type,extends(strange_int) :: strange_int_m
  integer :: m
end type strange_int_m
select type(a)
type is (strange_int)
  c\%n = iand(a%n + b%n, 1)
class is (strange_int)
```

```
i = min(a\%m, b\%m)
```

```
c\%n = iand(a%n + b%n, 2**i - 1)
```
 $c\%m = i$ 

end select

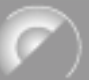

# Finalizers

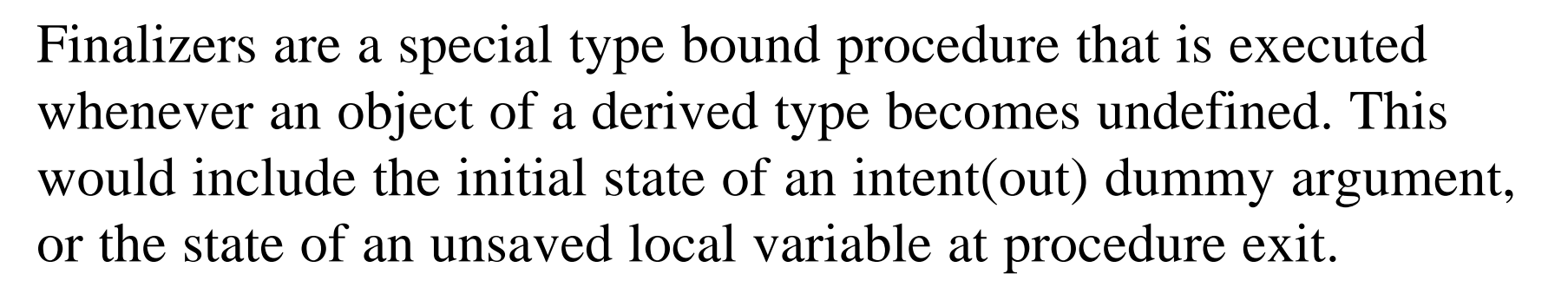

```
type foo
  real,pointer,dimension(:) :: bar
contains
  final :: foo_cleanup
end type
```

```
subroutine foo_cleanup(x)class(foo) :: xdeallocate(x%bar)
end subroutine foo_cleanup
```
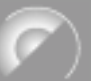

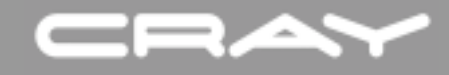

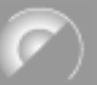

#### New intrinsic functions

Optional KIND arguments added to many functions that return default integer results. Example: SIZE.

MAX and MIN allow character arguments.

EXTENDS\_TYPE\_OF and SAME\_TYPE\_AS, to inquire about extended types

NEW LINE returns the value of the newline character, which is achar(10) on almost every system.

MOVE\_ALLOC changes the address of an allocatable object.

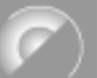

# C interoperability intrinsics

- C\_LOC(fort\_arg) returns a type(c\_ptr) pointer to argument
- C\_ASSOCIATED(cp1 [, cp2]) similar to associated, but for arguments of type(c\_ptr )
- C\_F\_POINTER forms a Fortran pointer from a type(c\_ptr )
- C\_FUNLOC(fort\_proc) returns a type(c\_funptr) pointer to the Fortran procedure argument
- C\_F\_PROCPOINTER forms a Fortran procedure pointer from a C function pointer.

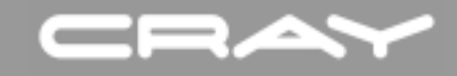

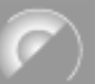

#### New environment intrinsics

COMMAND\_ARGUMENT\_COUNT, GET\_COMMAND, and GET\_COMMAND\_ARGUMENT to get information about the command line.

GET\_ENVIRONMENT\_VARIABLE to get value of an environment variable.

IS\_IOSTAT\_END and IS\_IOSTAT\_EOR to determine if an iostat value is an end of file or end of record indicator.

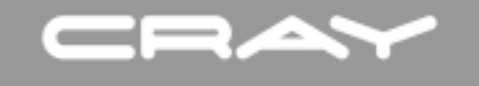

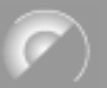

# **Basic Operations**

# Basic Operations

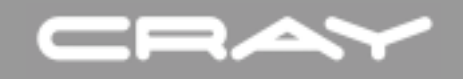

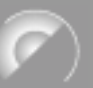

#### Derived type constructors

Derived type constructors are extended to allow keywords a n allocatable and procedure components.

```
type foo 
    integer :: ii
    real,allocatable :: bar(:)
end type foo
```
type(foo) :: fobj

 $fobj = foo(ii = 1, bar = null()$ 

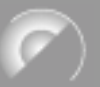

#### Enhanced array constructors

Allow type spec in an array constructor:

```
integer, parameter :: rk = selected_real_kind(12,100)real(rk), dimension(4) :: spin
character(7) :: names(3)
```

```
spin = (7 \text{ real}(\text{rk}) :: 0., 1., 0., 1.7)
```
names = [ character(len=7) :: "Brian", "Jeff", "Melanie" ]

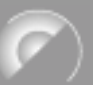

#### Assignment to allocatable variables

Allocatable components requires new rules for assignment. These are extended to ordinary allocatable objects as well.

```
type foo
  integer,allocatable,dimension(:) :: bar
end type foo
```

```
type(foo) :: f1,f2
```

```
allocate(f1%bar(100))
f1%bar(:) = 1
```
 $f2 = f1$  ! f2%bar gets automatically allocated here

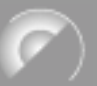

# Assignment of allocatable variables

Same rules for allocatable intrinsic type variables.

real,allocatable,dimension(:) :: a,b,c

allocate $(a(10),b(20))$  $a = 1.2$  $b = 1.3$  $c = a$  ! c allocated with size of 10  $c = b$  ! c reallocated with size of 20  $c(.) = a(.)$ ! illegal - array section sizes do not match

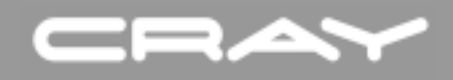

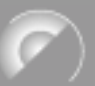

# Assignment for characters

New assignment rules similar to allocatable arrays apply to allocatable character scalars as well.

```
character(len=:),allocatable :: string
```

```
allocate( character(16) :: string)
string = "0123456789abcdef"
```
string(:) = "pad" ! padded with 13 blanks on right string  $=$  "short" ! reallocated with len  $=$  5

This new feature effectively provides a varying length string facility in Fortran.

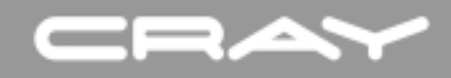

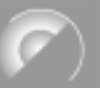

#### Associate construct

The ASSOCIATE construct provides a shorthand for expressions and derived type objects that appear in statements.

 $\phi$  i = 1, genome(ng)%chr(nc)%dblen genome(ng)%chr(nc)%db(i) = iand(genome(ng)%chr(nc)%db(i),255 ) end do

```
associate (x \Rightarrow genome(ng)%chr(nc))
do i = 1, x\%dblen
     x\%db(i) = iand(x\%db(i), 255)
  end do
end associate
```
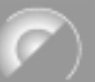

# Lower bounds in pointer assignment

Lower bounds in pointer assignments can be specified.

real,pointer :: p(:) real, target  $:: t(100)$ 

 $p \Rightarrow t(2:5)$  !  $p(1)$  has target of  $t(2)$  - f95 rules

 $p(2: ) \Rightarrow t(2:5)$  !  $p(2)$  has target of  $t(2)$  - new feature

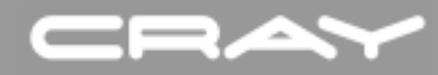

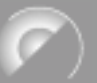

# Pointer rank remapping

Pointers of higher rank can have rank 1 targets through rank remapping. The rank 1 target may be more useful in some circumstances (as an argument to an old f77 function, for example) while the higher rank version may be more clear in computation expressions.

```
real, pointer :: p(:,:)real, target :: t(100)
```
 $p(1:10, 1:10) \Rightarrow t$ 

# Array reallocation

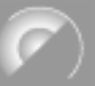

A new intrinsic is provided to simplify reallocation of an array.

```
integer,allocatable,dimension(:) :: x,tmp
```

```
allocate(x(20))! … ! (Old method)
allocate(tmp(40)) \qquad \qquad ! allocate(tmp(20))
tmp(1:20) = x ! tmp = x)call MOVE_ALLOC (tmp, x) ! deallocate(x)
```
! allocate $(x(40))$  $x(1:20) = \text{tmp}$ ! deallocate(tmp)

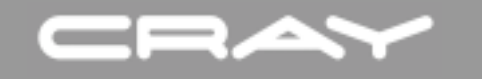

#### IEEE features

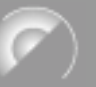

The IEEE\_FEATURES module MAY define these constants of type IEEE\_FEATURES\_TYPE:

ieee\_datatype ieee\_nan ieee\_inf ieee\_denormal ieee\_rounding ieee\_sqrt ieee\_halting ieee\_inexact\_flag ieee\_invalid\_flag ieee\_underflow\_flag

Undefined constants correspond to unsupportable features.

#### **CRAN**

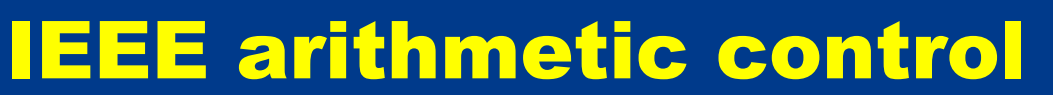

The IEEE\_ARITHMETIC intrinsic module defines these constants of type IEEE\_CLASS\_TYPE:

ieee\_signaling\_nan ieee\_quiet\_nan ieee\_negative\_inf ieee\_positive\_inf ieee\_negative\_normal ieee\_positive\_normal ieee\_negative\_denormal ieee\_positive\_denormal ieee\_negative\_zero ieee\_positive\_zero ieee\_other\_value

and these constants of type IEEE\_ROUND\_TYPE:

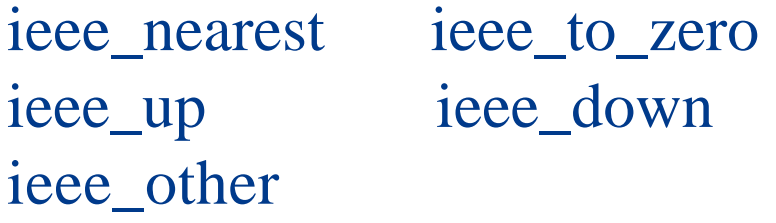

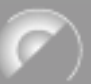

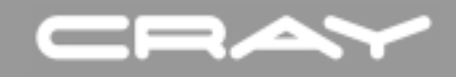

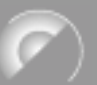

#### **IEEE arithmetic functions**

The IEEE\_ARITHMETIC module defines 28 functions to inquire about ieee floating point support and state.

Examples:

ieee\_support\_standard ieee\_support\_inf

ieee\_copy\_sign ieee\_is\_nan

ieee\_get\_rounding\_mode ieee\_set\_rounding\_mode

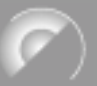

# IEEE exception control

IEEE\_EXCEPTIONS intrinsic module defines:

types: values: ieee\_flag\_type ieee\_overflow

ieee\_status\_type ieee\_divide\_by\_zero ieee\_invalid ieee\_underflow ieee\_inexact

routines: ieee\_support\_flag ieee\_support\_halting ieee\_get\_flag ieee\_set\_flag ieee\_get\_status ieee\_set\_status

ieee\_get\_halting\_mode ieee\_set\_halting\_mode

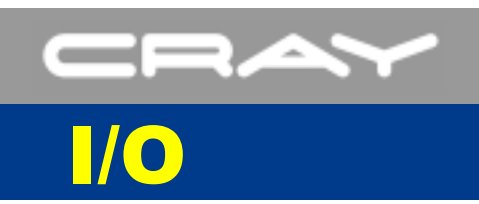

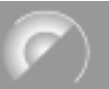

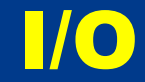

# I/O

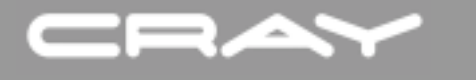

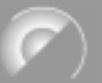

# Asynchronous I/O

Asynchronous I/O is supported with syntax to replace the old buffer in and buffer out statements. The "YES"/"NO" values need to be initialization expressions so they are known at compile time.

OPEN (UNIT=10, ... ASYNCHRONOUS = "YES" ... )

READ (10, ... ASYNCHRONOUS="YES", ID = idw, ... )

WAIT  $(10, ID = idw)$ 

Without an ID, the wait applies to all operations on the unit. CLOSE and INQUIRE have an implied wait.

#### CRAY Stream I/O

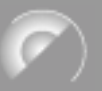

Steam access is a new alternative to Sequential and Direct access.

Both formatted and unformatted files can have stream access.

Formatted files have no record structure although embedded new\_line characters may be used by the program.

Unformatted files to not have record length information embedded.

```
OPEN (… ACCESS = "STREAM" … )
```
A location within the file may be specified by the POS= specifier in the READ or WRITE statement.

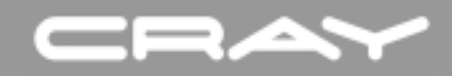

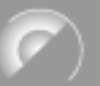

# FLUSH statement

The FLUSH statement provides a standard conforming syntax for the flush library routine. There are two forms:

FLUSH 10

```
FLUSH (UNIT = 10, IOSTAT = n)
```
Other allowed specifiers: IOMSG and ERR.

Some files do not support flush operations. In that case, the IOSTAT variable is set to a negative value.

On Cray systems, stdout automatically flushes.

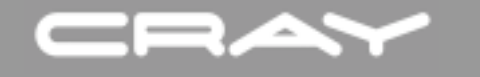

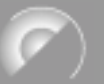

#### Comma mode

The OPEN statement has a DECIMAL specifier for formatted I/O. If the value 4.3 is to be written to the file

 $DECIMAL = "POINT" \rightarrow 4.3$  is output  $DECIMAL = "COMMA" \rightarrow 4,3$  is output

The default is "POINT". This is an internationalization feature.

Note that using DECIMAL="COMMA" disables the comma as a value separator in list-directed I/O. In that case, a semi-colon is used instead of comma as the value separator.

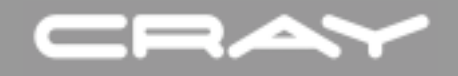

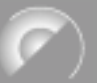

#### Rounding Modes

The OPEN statement supports a ROUND specifier to control numeric rounding of real values for formatted I/O. Allowed values are:

 $ROUND = "UP"$ "DOWN" "ZERO" "NEAREST" "COMPATIBLE" "PROCESSOR\_DEFINED"

The default value is processor dependent. On an IEEE machine, NEAREST is the IEEE meaning.

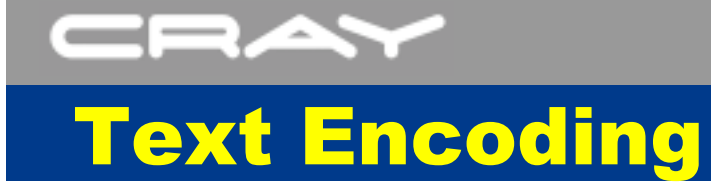

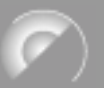

The OPEN statement supports an ENCODING specifier that controls how the text in a formatted file is interpreted. The allowed values are:

```
ENCODEING = "UTF-8""DEFAULT"
```
The default is DEFAULT, which is ASCII on most systems. The UTF-8 option is for Unicode text - the ISO\_10646 set of characters.

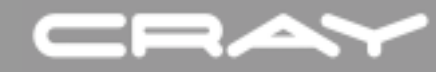

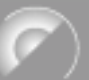

#### I/O qualifiers in I/O statements

Many of the specifiers from OPEN statements for formatted files can be included in READ and WRITE statements. These override the values from the OPEN statement. The changeable modes are:

```
BLANK
DECIMAL
DELIM
PAD 
ROUND
SIGN
```
read (unit=10,fmt= $*$ ,round="up") x

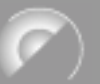

#### I/O error messages

I/O statements are allowed to have the IOMSG specifier that is set to a printable error message if the statement resulted in a error, end-of-file, or end-of-record condition. The message is stored in the specified scalar default character variable.

```
character(132): msg
```

```
read (10, iomsg = msg, iostat=n) x
```
The intention is that these messages should be similar to the error messages printed

Normally this is used in conjunction with IOSTAT.

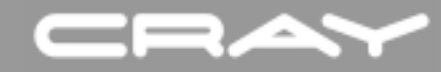

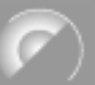

# User defined type I/O control

Users can write subroutines to specify how derived type I/O is done. Up to 4 routines can be supplied for a type with these generic specifiers:

```
read(formatted)
write(formatted)
read(unformatted)
write(unformatted)
```
These are typically generic type bound procedures.

Formatted transfers use the DT edit descriptor.

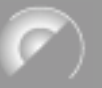

#### DTIO example

Recall the previous example, now enhanced with a dtio specification

```
type :: dna
   integer,allocatable :: ascii_text(:)
  integer :: length
contains
   generic :: write(formatted) \Rightarrow fw_dna
end type dna
type (dna) :: hs_chr20
```
In printing the dna string, you want to only print the text, not the length, so default derived type I/O would not work. You could write the individual components, but that is not in the OOP spirit.

```
write (10, "(\text{dt})") hs_chr20
```
#### CRA

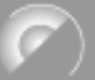

#### DTIO function example

For the previous example, the user needs to supply the I/O routine with a specific interface - this will be called by the library I/O routines as part of the write statement.

subroutine fw\_dna(dtv, unit, iotype, vlist, iostat, iomsg)  $class(dra), intent(in)$  :: dtv ! hs\_chr20  $integer, intent(in)$  :: unit ! 10 character(\*),intent(in) :: iotype ! "DT"  $integer, intent(in)$  :: vlist ! not used in this example integer, intent(out) :: iostat character(\*),intent(inout) :: iomsg

! write out the first dtv%length characters in dtv%ascii\_text ! set iostat based on results of the write end subroutine fw\_dna

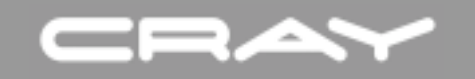

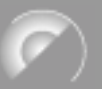

# Future plans and options

# Future

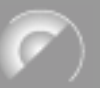

# Beyond Fortran 2000

Some broad ideas for future versions of Fortran:

Submodules

Separate procedure interfaces and definitions Avoid compilation cascades

**CAF** 

Parallel constructs are important in today's environment Looking for a high performance solution

Typeless

Better handling of BOZ constants and non-numeric data Simplified interfaces for some subprograms Standardize some common extensions

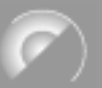

#### Standards structure

How Fortran gets made:

 $ISO$  -> WG5 -> J3

WG5 collects proposals and specifies the requirements for Fortran

J3 is delegated to actually write the document defining Fortran

Next WG5 meeting at the end of July.

Next J3 meeting in August, to produce the ballot draft standard.

Second ballot and final approval in 2004.

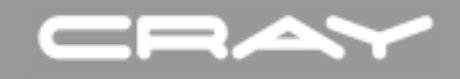

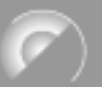

#### Request for comments

We welcome comments on

- The current draft standard (j3-fortran.org)
- Priorities for implementing the new F2000 features

Send comments to

longb@cray.com

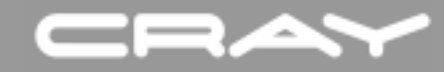

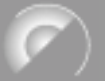

#### END • FIN • FINALE • FINE

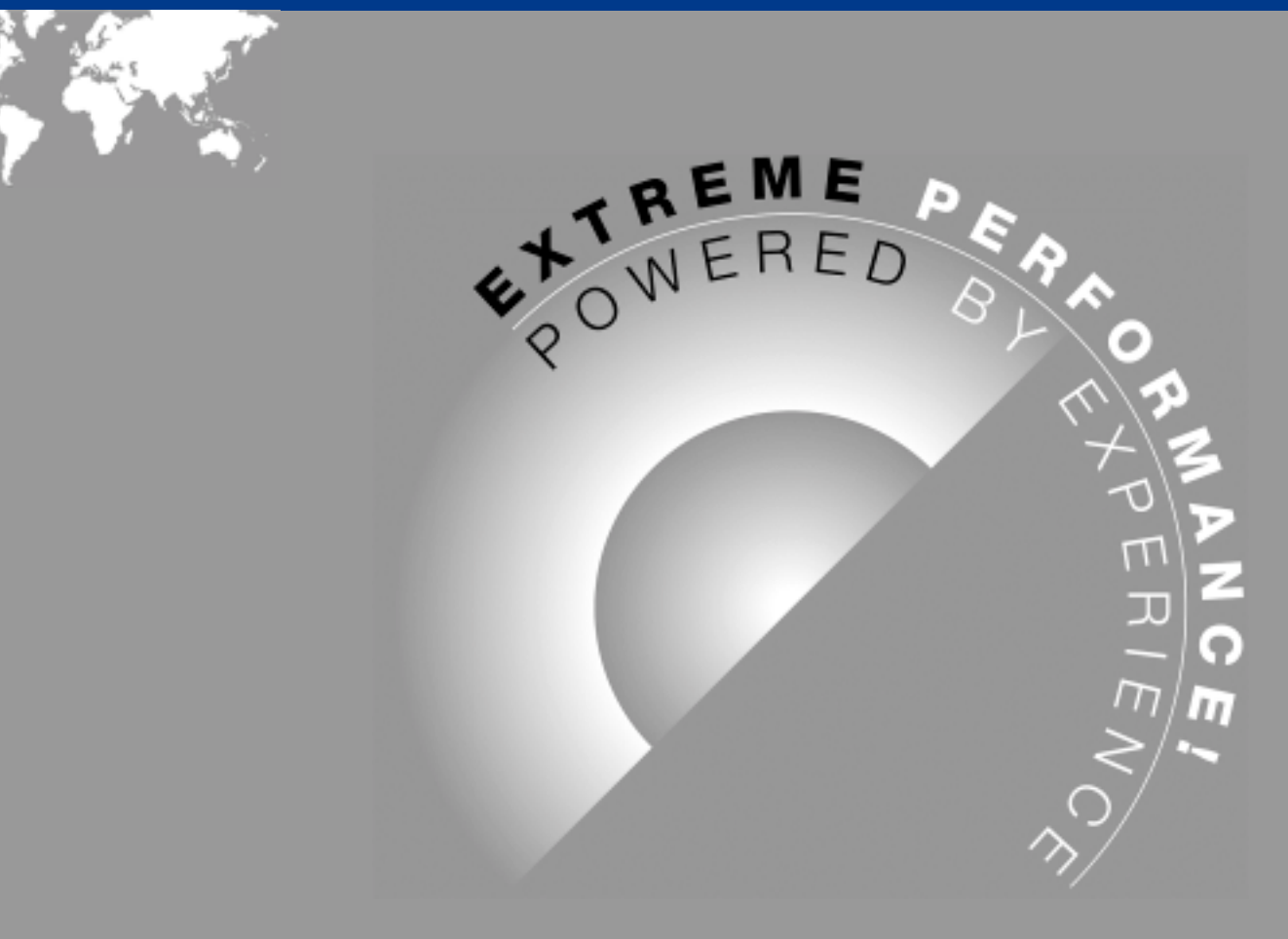